## **iTalc, AbulÉdu version 9.08.2**

 iTalc est un logiciel de supervision de salles d'ordinateurs. Il fonctionne en mode poste « maitre » et postes « élèves ». Avec votre serveur AbulEdu, ce logiciel est pré-configuré pour fonctionner avec des postes ayant pour noms « enseignant-01, poste-01, poste-02 … ». AbulEdu supportant les postes clients légers, WindowsXPPro, AbulEduClientLourds, iTalc est configuré pour ces différents environnements. Il est bien sur possible de customiser cette configuration d'origine d'AbulEdu.

## **Documentation et liens iTalc :**

- Documentation imprimable iTalc : [guide-italc.pdf](https://docs.abuledu.org/_media/9.08/guide-italc.pdf)
	- o Présentation de l'écran principal et des diverses barres d'outils,
	- modification de la configuration coté logiciel,
	- modification de la configuration coté serveur.
- [Lien iTalc \(en anglais\)](http://italc.sourceforge.net/home.php)

From: <https://docs.abuledu.org/>- **La documentation d'AbulÉdu**

Permanent link: **<https://docs.abuledu.org/9.08/italc?rev=1298016492>**

Last update: **2011/02/18 09:08**

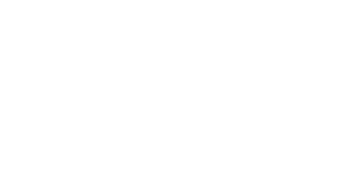

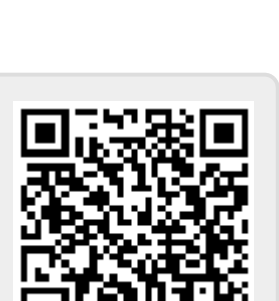